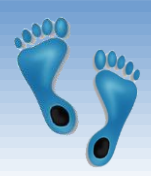

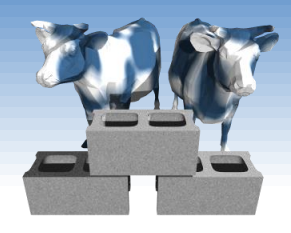

## *Relational Calculus*

## Chapter 4.3-4.5

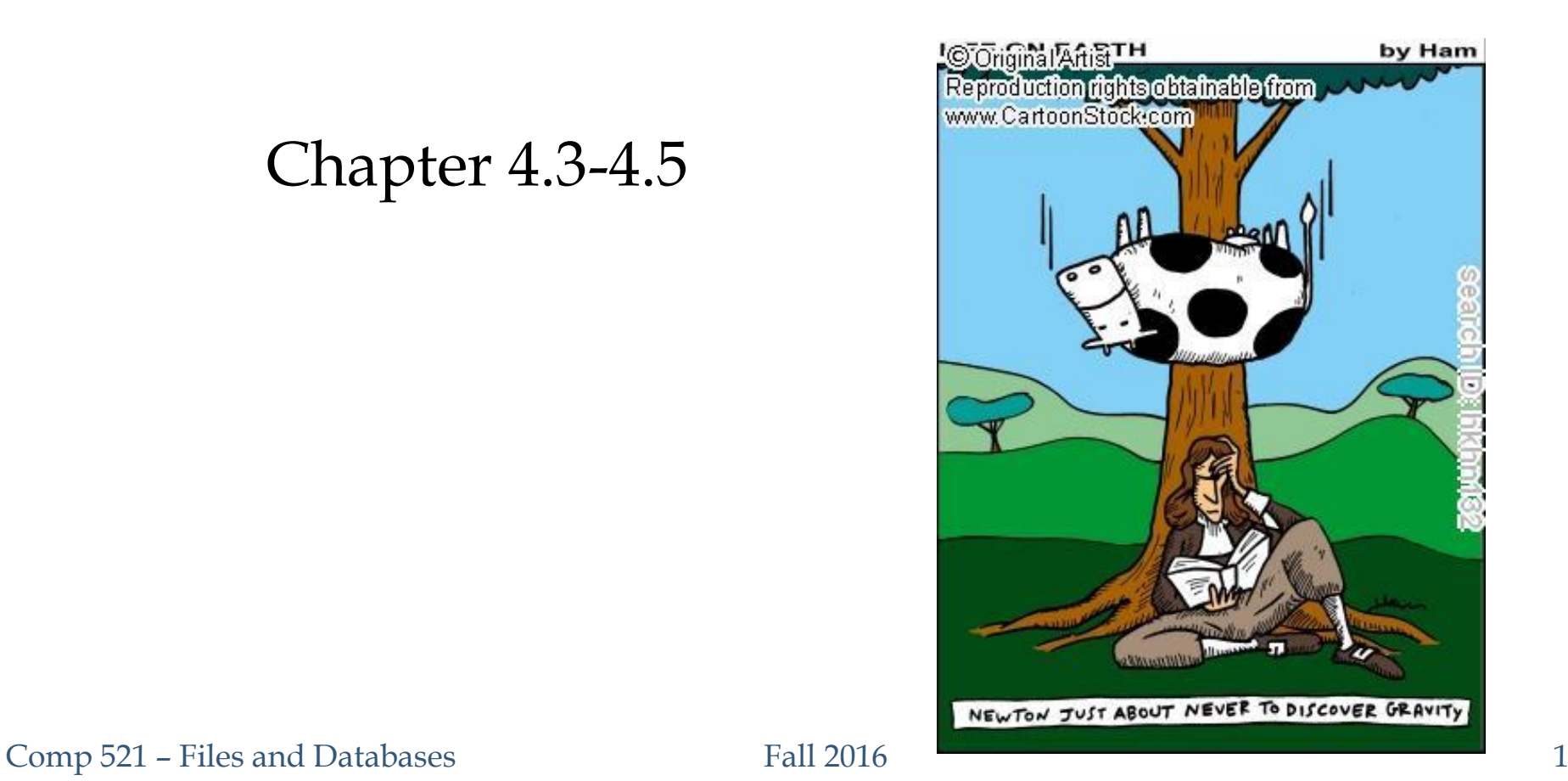

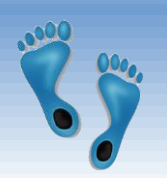

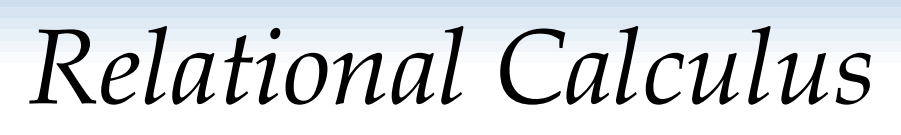

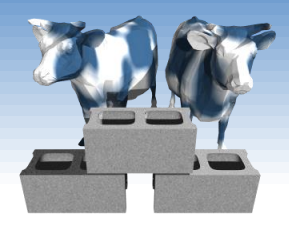

- Comes in two flavors: *Tuple relational calculus* (TRC) and *Domain relational calculus* (DRC).
- Calculus has *variables, constants, comparison ops*, *logical connectives* and *quantifiers*.
	- *TRC*: Variables range over (i.e., get bound to) *tuples*.
	- *DRC*: Variables range over *domain elements* (= field values).
	- Both TRC and DRC are simple subsets of first-order logic.
- Expressions in the calculus are called *formulas with unbound formal variables*. An answer tuple is essentially an assignment of constants to these variables that make the formula evaluate to *true*.

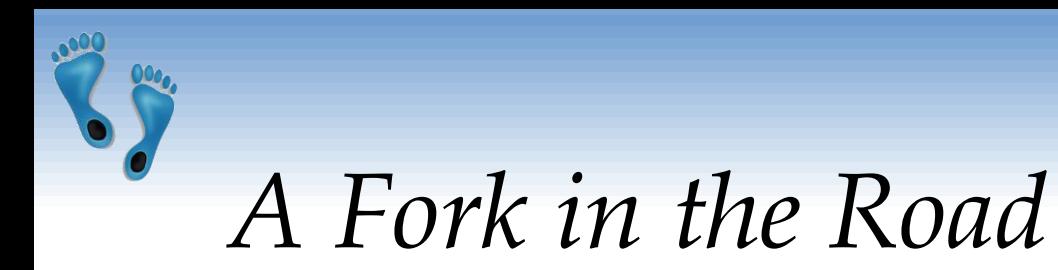

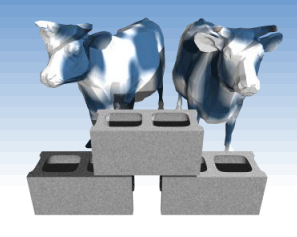

- TRC and DRC are semantically similar
- In TRC, tuples share an equal status as variables, and field referencing can be used to select tuple parts
- In DRC, formal variables are explicit
- In the book you will find extensive discussions and examples of TRC Queries (Sections 4.3.1) and a lesser treatment of DRC.
- To even things out, in this lecture I will focus on DRC examples

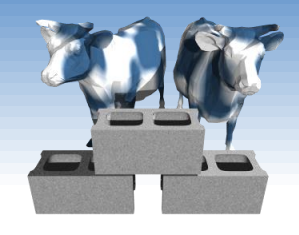

# *Domain Relational Calculus*

*Query* has the form:

 $\{\langle x_1,x_2,...,x_n\rangle | p(\langle x_1,x_2,...,x_n\rangle)\}\$ 

- *Answer* includes all tuples <x1,x2,…,xn> that make the *formula* p(<x1,x2,…,xn>) *true*.
- *Formula* is recursively defined, starting with simple *atomic formulas* (getting tuples from relations or making comparisons of values), and building bigger and better formulas using the *logical connectives*.

Comp 521 – Files and Databases Fall 2016

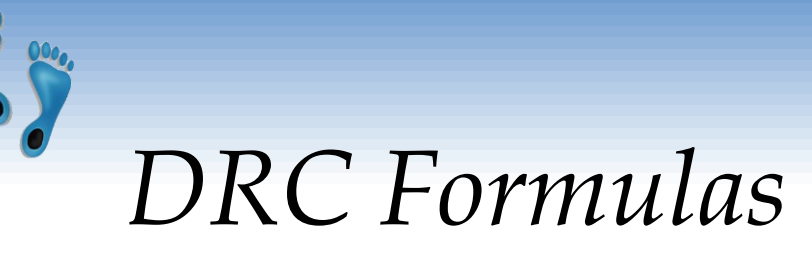

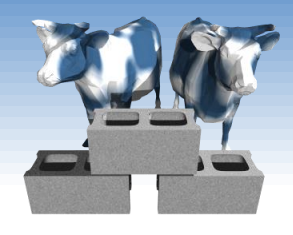

## *Atomic formula:*

- $\langle x_1, x_2, \ldots, x_n \rangle \in \mathbb{R}$ *name*, or  $X$  *op*  $Y$ , or  $X$  *op* constant
- *op* is one of  $\langle , \rangle, =, \leq, \geq, \neq$

## *Formula:*

an atomic formula, or

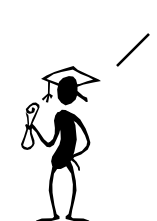

 $\exists X(p(X))$  is read as "there exists" a setting of the variable X such that  $p(X)$  is true".  $\forall X(p(X))$  is read as "for all values" of  $X$ ,  $p(X)$  is true"

- $\Box p, p \land q, p \lor q$ , where p and q are formulas, or  $\neg p$ ,  $p \land q$ ,  $p \lor q$
- $\exists X(p(X))$ , where variable X is *free* in  $p(X)$ , or
- $\forall X(p(X))$ , where variable X is *free* in  $p(X)$

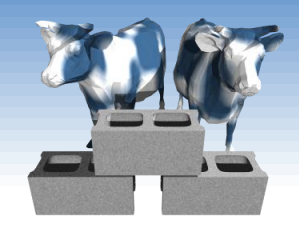

# *Free and Bound Variables*

- $\div$  The use of quantifiers  $\exists X$  and  $\forall X$  in a formula is said to *bind* X.
	- A variable that is not bound is free.
- Let us revisit the definition of a query:

 $\{\langle x_1,x_2,...,x_n\rangle | p(\langle x_1,x_2,...,x_n\rangle)\}\$ 

• There is an important restriction: the variables  $x1, ..., xn$  that appear to the left of '|' must be the *only* free variables in the formula p(...).

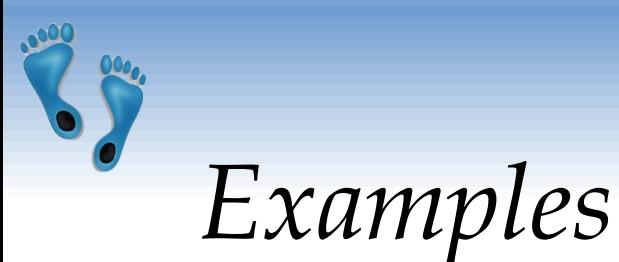

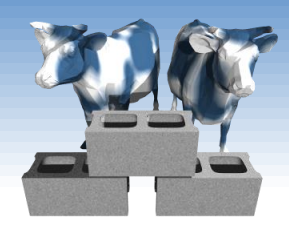

### Recall the example relations from last lecture

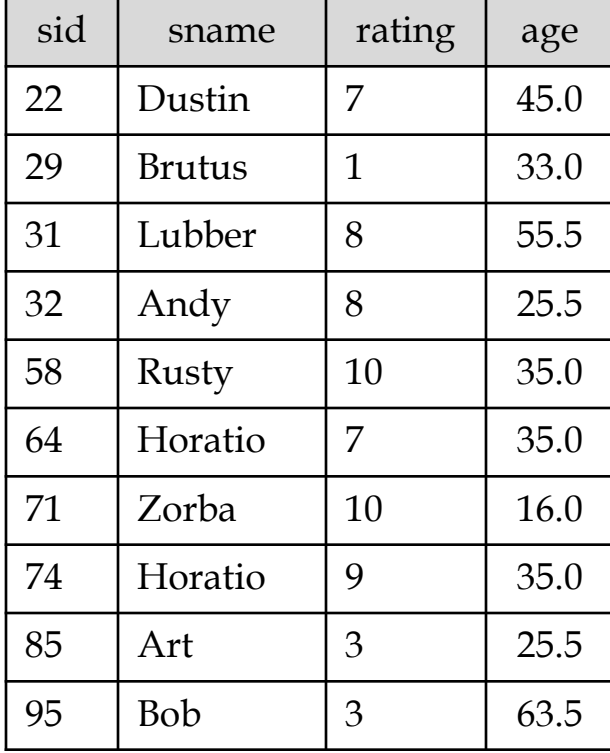

### Sailors: Reservations: Boats:

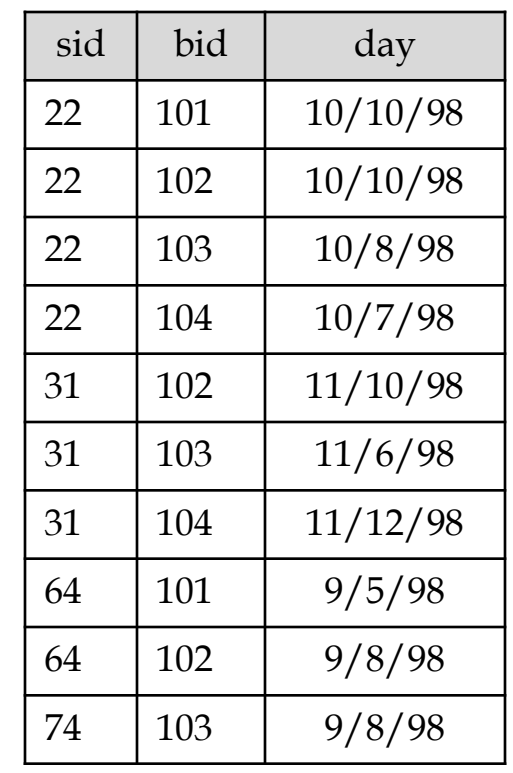

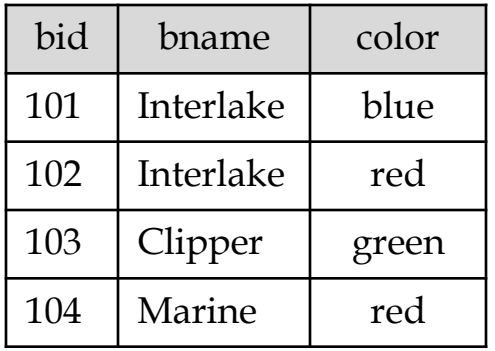

### Comp 521 – Files and Databases Fall 2016 7

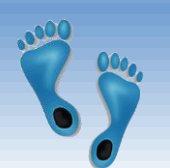

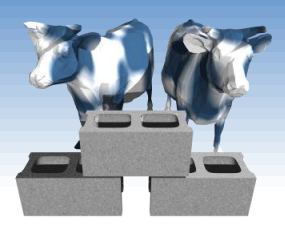

*Find sailors with ratings > 7*

## $\{\mid \in$  Sailors  $\wedge T>7\}$

- $\triangleleft$  The condition  $\triangleleft$ *I,N,T,A* $> \triangleleft$  *Sailors* binds the domain variables *I, N, T* and *A* to fields of any Sailors tuple.
- $\cdot$  The term,  $\leq$ *I,N,T,A* $>$ , to the left of '|' (which should be read as *such that*) says that every tuple, that satisfies  $T > 7$  is in the answer.
- Modify this query to answer:
	- Find sailors who are older than 18 or have a rating under 9, and are called 'Joe'.

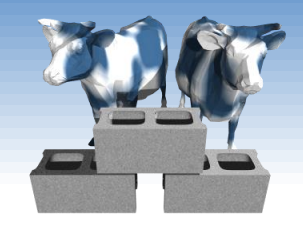

*Same query using TRC*

**★ Find all sailors with ratings above 7** 

 $\{S \mid S \in$  *Sailors*  $\land$  *S.rating*  $> 7$ }

Note, here *S* is a tuple variable

 ${X \mid S \in$  *Sailors*  $\land$  *S.rating*  $> 7 \land X$ *.name* = *S.name*  $\land$  *X.age* = *S.age* }

 $\div$  Here X is a tuple variable with 2 fields (name, age). This query implicitly specifies projection  $(\pi)$  and renaming ( $\rho$ ) relational algebra operators

Comp 521 – Files and Databases Fall 2016 9

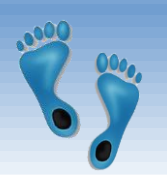

## *Sailors rated > 7 who reserved boat #103*

## $\{\}\langle \in$  Sailors  $\wedge T>7$   $\wedge$ *Ir, Br, D*( $\langle Ir, Br, D \rangle \in Reserves \land$  $Ir = I \wedge Br = 103$

- $\triangleleft$  We have used  $\exists$  *Ir, Br, D*(...) as a shorthand for  $\exists Ir(\exists Br(\exists D(...)))$
- $\triangle$  Note the use of  $\exists$  to find a tuple in Reserves that 'joins with'  $(\infty)$  the Sailors tuples under consideration.

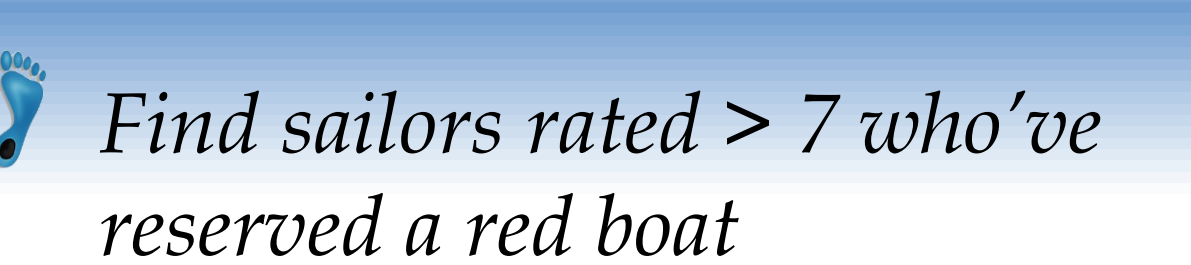

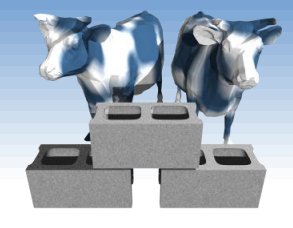

 $\{\mid \in Sailors \wedge (T>7) \wedge$  $(\exists \text{ Ir}, \text{ Br}, \text{ } D(\leq\text{ Ir}, \text{ Br}, \text{ } D \geq \in \text{Reserves} \land (\text{Ir} = \text{I}) \land$  $(\exists B, Bn, C(*B*, Bn, C> \in \mathit{Boats} \land$  $(B = Br) \wedge (C = 'red'))$ )

- Observe how the parentheses control the scope of each quantifier's binding.
- This may look cumbersome, but with a good user interface, it is very intuitive. (MS Access, QBE)

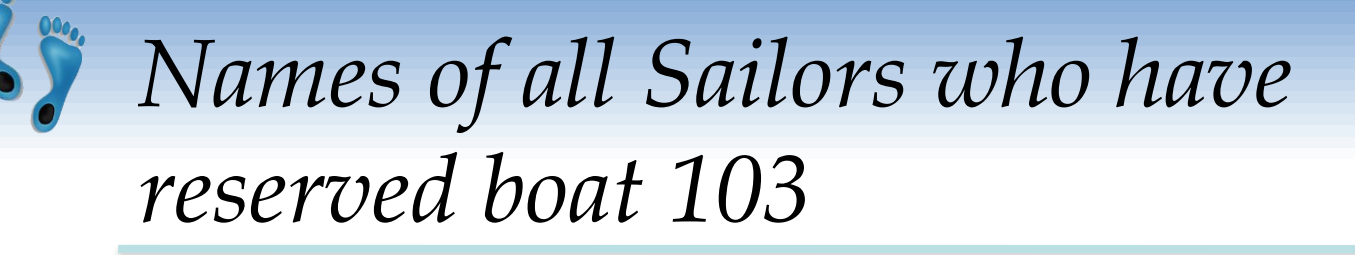

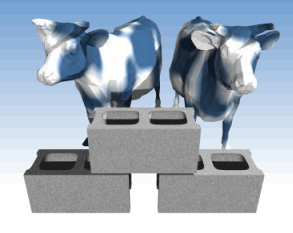

$$
\langle N \rangle | \exists I, T, A(\langle I, N, T, A \rangle \in Sailor
$$
  

$$
\land \exists Ir, Br, D(\langle Ir, Br, D \rangle \in Reserves \land Ir = I \land Br = 103)) \rangle
$$

- Note that only the *sname* field is retained in the answer and that only *N* is a free variable.
- **★ A more compact version**

$$
\langle N \rangle | \exists I, T, A(\langle I, N, T, A \rangle \in Sailor
$$
  

$$
\land \exists D(\langle I, 103, D \rangle \in Reserves)) \rangle
$$

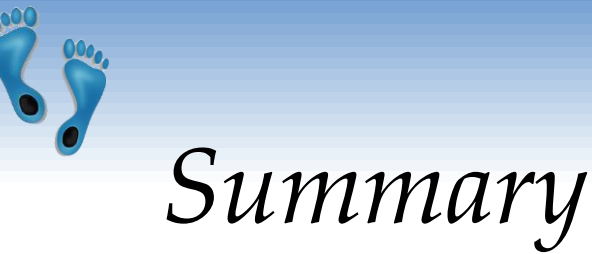

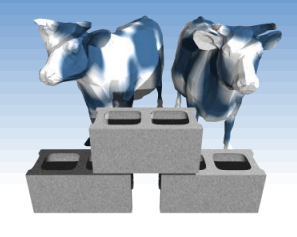

- Relational algebra is operational. It explains how to execute a query. There may be many alternative executions that are equivalent.
- Relational calculus is non-operational. Users define queries in terms of what they want, not how to compute it. (Declarativeness.)
- Codd's insight: Relational algebra and "safe" relational calculus have same expressive power, leading to the notion of *relational completeness* and the foundation for databases.